# **WIDMOWA ANALIZA EMISYJNA Identyfikacja pierwiastków**

### **Cel ćwiczenia:**

Sporządzenie krzywej kalibracji (dyspersji) spektroskopu i na tej podstawie wyznaczenie długości fal emitowanych przez atomy badanego pierwiastka. Wyznaczenie stałej Rydberga i energii jonizacji wodoru

#### **Spis przyrządów:**

Spektroskop pryzmatyczny, zasilacz wysokiego napięcia, rurki Plückera z badanymi pierwiastkami

#### **Pytania i zagadnienia do przygotowania:**

- 1. Budowa atomu, poziomy energetyczne
- 2. Powstawanie widm atomowych
- 3. Związek pomiędzy energią przejścia a częstotliwością i długością fal
- 4. Zjawisko dyspersji światła
- 5. Spektrometr pryzmatyczny: budowa, zasada działania

#### **Literatura:**

- 1. C. Bobrowski, *Fizyka*, WNT, Warszawa
- 2. B. Jaworski, A. Dietłaf, L. Miłkowska, *Kurs fizyki*, T.3, PWN, Warszawa
- 3. R. Resnick, D. Halliday, *Fizyka,* t.2, PWN, Warszawa
- 4. Z. Ruszkowski, *Fizykochemia kryminalistyczna*, Wydawnictwo Problemów Kryminalistyki Centralnego Laboratorium Kryminalistycznego Komendy Głównej Policji
- 5. S. Szczeniowski, *Fizyka doświadczalna*, cz.4, PWN, Warszawa
- 6. T. Dryński, *Ćwiczenia laboratoryjne z fizyki*, PWN, Warszawa
- 7. A. N. Zajdel, *Tablice linii widmowych*
- 8. A. Bielański, *Podstawy chemii nieorganicznej*, T.1, PWN, Warszawa
- 9. L. Piela, *Idee chemii kwantowej*, PWN, Warszawa

### **Wykonanie ćwiczenia:**

1. Zapoznać się z budową i obsługą spektroskopu ze szczególnym uwzględnieniem bezpieczeństwa przy pracy z wysokim napięciem

**Uwaga: stanowisko pomiarowe może być uruchomione jedynie w obecności prowadzącego zajęcia lub pracownika technicznego!**

- 2. Przed szczeliną spektroskopu założyć do statywu rurkę Plückera napełnioną helem. Włączyć zasilanie
- 3. Układ ustawić tak, aby w okularze lunety spektroskopu oglądać intensywne widmo liniowe
- 4. Wyregulować spektroskop: ustawić ostrość krzyżyka w okularze oraz ostrość linii spektralnych w polu widzenia lunety
- 5. Przesuwając bęben skali spektroskopu odczytać położenie (kąty *α*) i określić barwę oraz intensywności linii spektralnych  $\alpha_{He}$  wszystkich linii widmowych helu. Wyniki zapisać w karcie pomiarowej. Ocenić błąd przy odczycie położenia
- 6. Usunąć rurkę Plückera z helem i przed szczeliną ustawić rurkę z wodorem (widzialna część atomowego widma wodoru składa się z czterech linii widmowych: czerwonej  $H_{\alpha}$ , niebieskiej  $H_{\beta}$  i dwóch fioletowych  $H_{\gamma}$  i  $H_{\delta}$ )
- 7. Odczytać położenie  $\alpha$ <sub>H</sub> przynajmniej dwóch najsilniejszych linii na skali spektroskopu. Wyniki zapisać w karcie pomiarowej
- 8. Przed szczeliną spektroskopu umieścić rurkę Plückera napełnioną nieznanym pierwiastkiem. Odczytać położenie  $\alpha_{NP}$  tych linii na skali spektroskopu i wyniki zapisać w karcie pomiarowej

#### **Opracowanie wyników pomiarowych:**

- 1. Z dodatku "Długość linii widmowych" odczytać długości fal  $\lambda_{He}$  (helu) i  $\lambda_H$ (wodoru) zaobserwowanych linii widmowych i wpisać je do karty pomiarowej
- 2. Wykreślić krzywą dyspersji (kalibracji) spektroskopu tj. wartości długości fali w funkcji położenia  $λ_{He}(α_{He})$  oraz  $λ_{H}(α_{H})$  (na jednym wykresie)
- 3. Korzystając z krzywej dyspersji zaznaczyć na osi odciętych położenia  $\alpha_{NP}$ i odczytać długości fal dla nieznanego pierwiastka odpowiadające położeniom tych linii, następnie odczytać długości fal *NP*
- 4. Dokonać identyfikacji badanego pierwiastka

# **Długość linii widmowych**

## **Hel:**

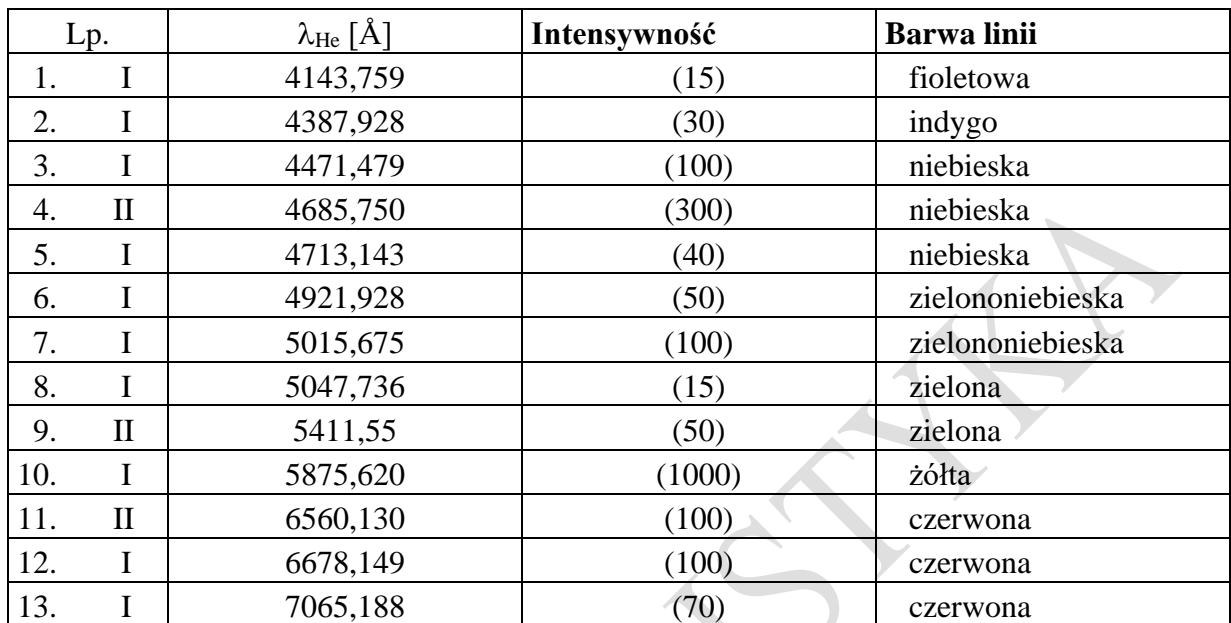

#### **Wodór:**

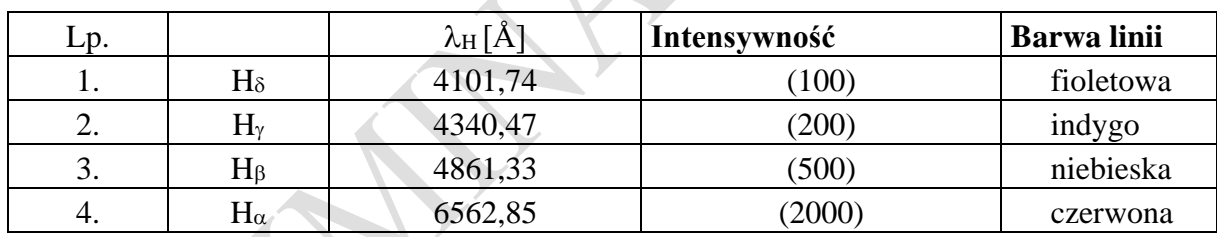

# **Rtęć:**

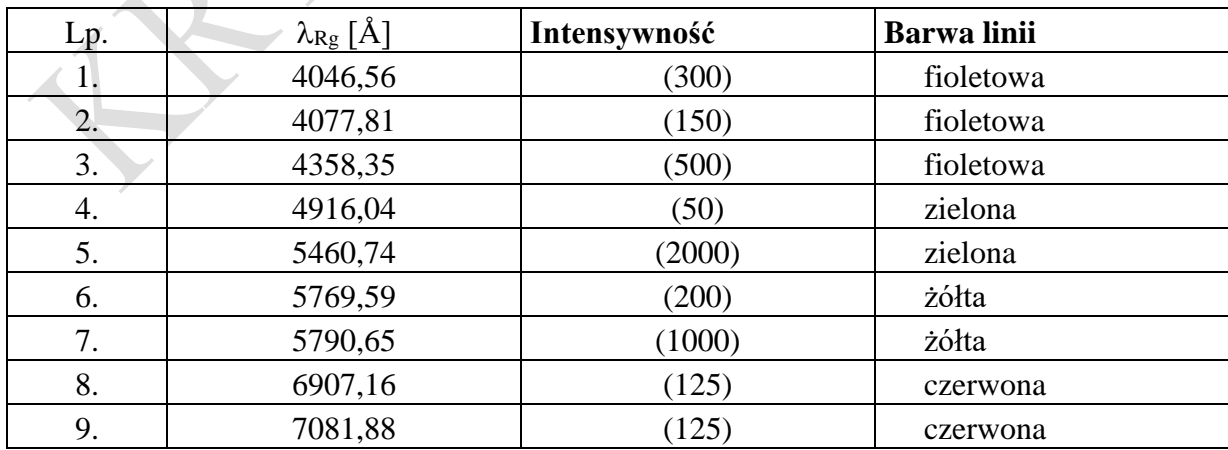

## **Nieznany pierwiastek**

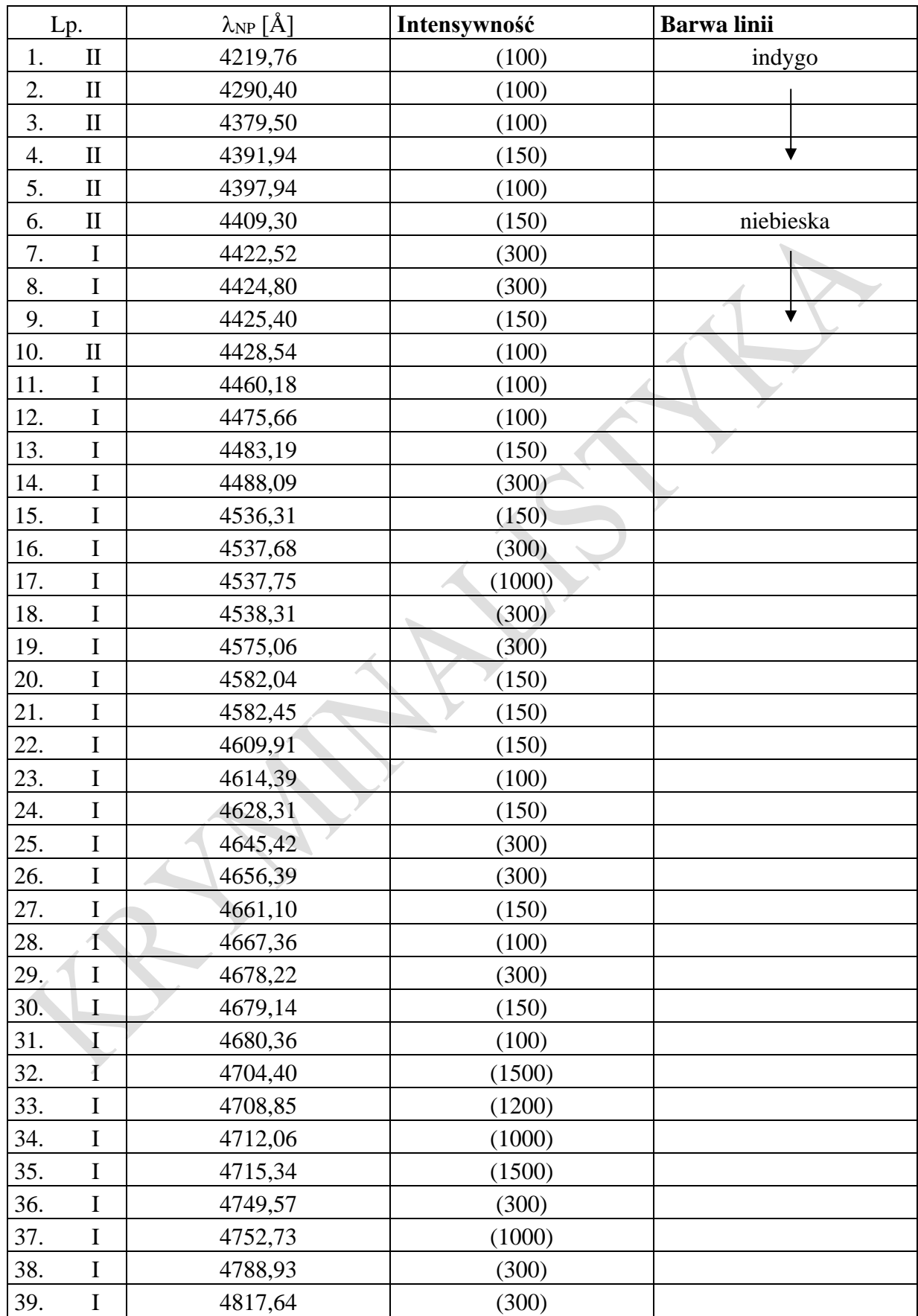

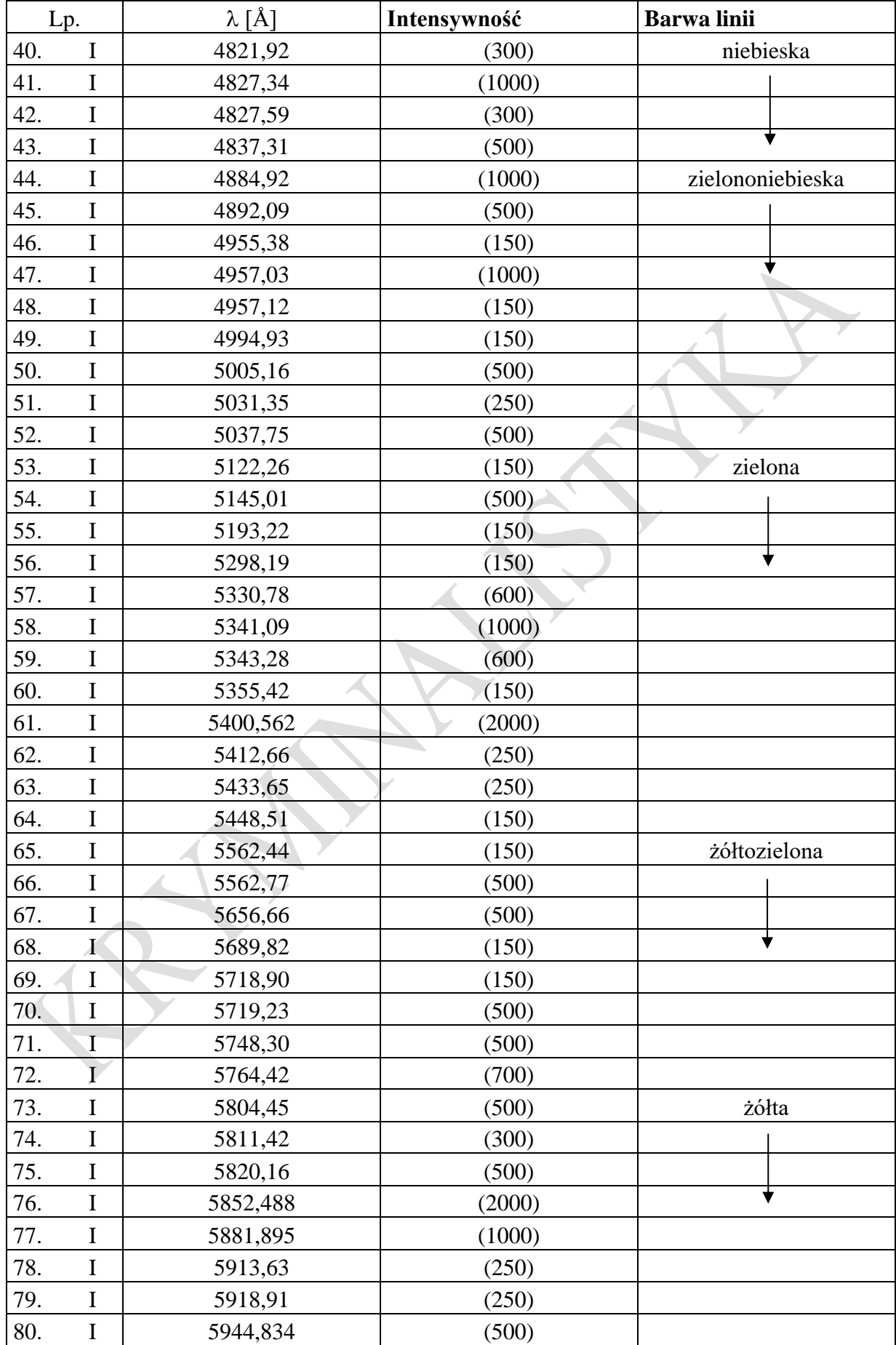

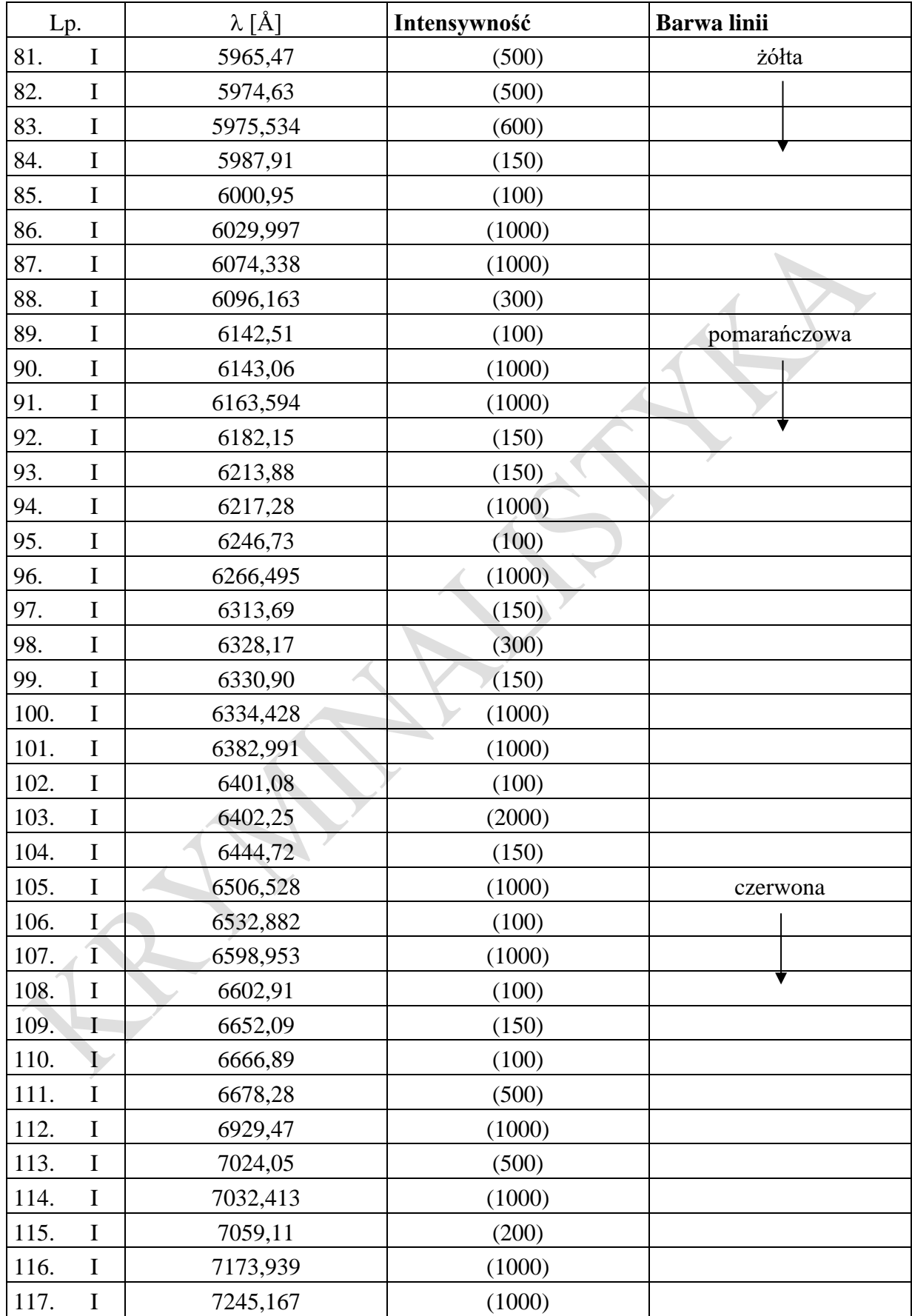